## STA3000: Pivotal quantities based on profile log-likelihoods

The asymptotic theory outlined in the nuisance parameter notes leads to the following three pivotal quantities, in the case that  $\theta = (\psi, \lambda)$  and  $\psi \in \mathbb{R}$ :

$$
r_{\rm p}(\psi) = \text{sign}(\hat{\psi} - \psi)[2\{\ell_{\rm p}(\hat{\psi}) - \ell_{\rm p}(\psi)\}]^{1/2},
$$
  
\n
$$
r_{e}(\psi) = (\hat{\psi} - \psi)j_{\rm p}(\hat{\psi})^{1/2},
$$
  
\n
$$
r_{u}(\psi) = \ell_{\rm p}(\psi)j_{\rm p}(\hat{\psi})^{-1/2},
$$

and these are all approximately standard normal pivots, under the model  $f(y; \psi, \lambda)$ .

[Aside: the score based pivot is not often used, because the normal approximation seems to be poor in many settings. A version of the standardized score statistic that can be useful is the version given in (8) of the nuisance parameter notes:

$$
w_u(\psi) = U_{\psi}(\psi, \hat{\lambda}_{\psi})^T \{ i^{\psi \psi}(\psi, \hat{\lambda}_{\psi}) \} U_{\psi}(\psi, \hat{\lambda}_{\psi}),
$$

because this requires fitting only the model with  $\psi$  fixed. For example, if it were of interest to assess whether or not  $\psi = 0$ , i.e. whether or not the simpler model (without  $\psi$ ) was just as good as the more complex model, then the score statistic only involves fitting the simpler model. This can be useful in some applications.]

The pivotal quantities  $r_{\rm p}$  and  $r_{\rm e}$  are illustrated in Figure 4.7 (lower) in SM (p.130), along with the profile log-likelihood function.

Here is some R code that fits a logistic regression to the Challenger shuttle data given in SM as Example 1.3. The model is  $y_i \sim Binomial(m_i, p_i)$ , where  $m_i = 6$ , and  $logic(p_i) = \beta_0 + \beta_1 pressure_i + \beta_2 temperature_i, i = 1, \ldots, 23.$ 

```
> library(SMPracticals)
> data(shuttle)
> head(shuttle)
 stability error sign wind magn vis use
1 xstab LX pp head Light no auto
2 xstab LX pp head Medium no auto
3 xstab LX pp head Strong no auto
4 xstab LX pp tail Light no auto
5 xstab LX pp tail Medium no auto
6 xstab LX pp tail Strong no auto
> ## wrong shuttle data
> data(shuttle, package = "SMPracticals")
> shuttle
  m r temperature pressure
1 6 0 66 50
2 6 1 70 50
3 6 0 69 50
4 6 0 68 50
```
> attach(shuttle) # simplifies use of names for the next step > shuttle.glm <- glm  $\text{ (cbind}(r,m)$   $\text{ ' temperature + pressure, family = binomial)}$ > summary(shuttle.glm) Call:  $glm(formula = chind(r, m)$   $\sim$  temperature + pressure, family = binomial) Deviance Residuals: Min 1Q Median 3Q Max -0.9783 -0.6438 -0.5428 -0.1144 2.0898 Coefficients: Estimate Std. Error z value Pr(>|z|) (Intercept) 1.696161 3.405617 0.498 0.6185 temperature -0.086153 0.043549 -1.978 0.0479 \* pressure 0.007937 0.007664 1.036 0.3004 --- Signif. codes: 0 \*\*\* 0.001 \*\* 0.01 \* 0.05 . 0.1 1 (Dispersion parameter for binomial family taken to be 1)0 Null deviance: 21.012 on 22 degrees of freedom Residual deviance: 14.600 on 20 degrees of freedom AIC: 34.515 Number of Fisher Scoring iterations: 5

...

A p-value for testing that the coefficient of temperature is zero is given (approximately) by referring the Wald statistic  $(\hat{\beta}_1 - 0)j_{\rm p}^{1/2}(\hat{\beta}_1)$  to a standard normal, and here is 0.048. Similarly the p-value for testing that  $\beta_2 = 0$  is approximately 0.300. The likelihood ratio pivot for assessing  $\beta_1 = 0$  is obtained by maximizing the log-likelihood function with, and without, that constraint.

```
> glm(cbind(r,m) ~ pressure, family=binomial)
Call: glm(formula = cbind(r, m) \tilde{ }</math> pressure, family = binomial)Coefficients:
(Intercept) pressure
 -4.371295 0.009666 -1.9Degrees of Freedom: 22 Total (i.e. Null); 21 Residual
Null Deviance: 21.01
Residual Deviance: 18.78 AIC: 36.69
```
## > 2\*pnorm(sqrt((18.78-14.60)), lower.tail = F) # deviance has the "2 times" built in; # the outer 2 is for both tails

## [1] 0.0409037

With a bit more work, it is possible to get confidence intervals based on the log-likelihood ratio pivot, and for this case the interval for  $\beta_1$  is  $(-0.1787, -0.0035)$ , for the Wald pivot it is  $(-0.1715, -0.0008)$ .

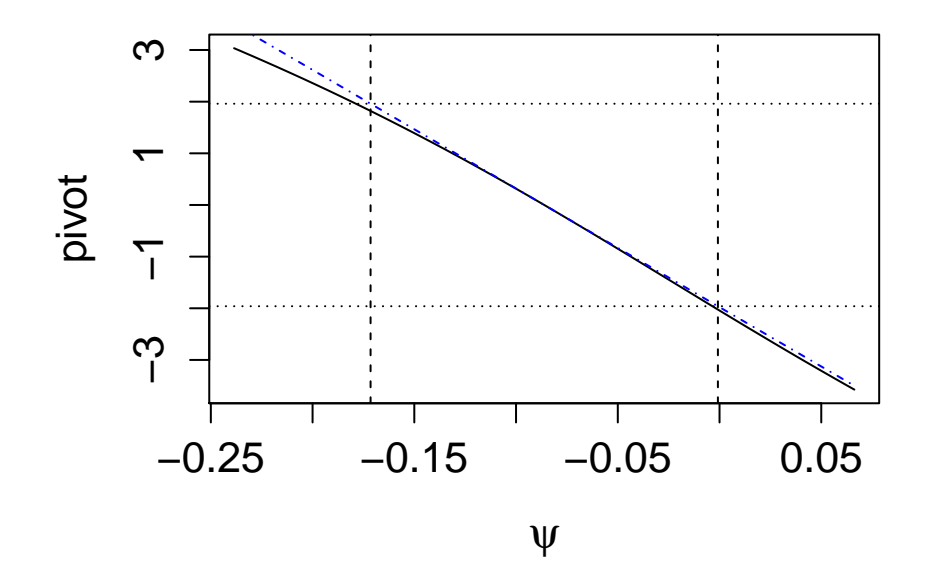